#### **CS107, Lecture 16 Assembly: Arithmetic and Logic**

Reading: B&O 3.5-3.6

This document is copyright (C) Stanford Computer Science and Nick Troccoli, licensed under Creative Commons Attribution 2.5 License. All rights reserved. Based on slides created by Cynthia Lee, Chris Gregg, Jerry Cain, Lisa Yan and others. NOTICE RE UPLOADING TO WEBSITES: This content is protected and may not be shared, uploaded, or distributed. (without expressed written permission)

## **CS107 Topic 5**

#### **How does a computer interpret and execute C programs?**

Why is answering this question important?

- Learning how our code is really translated and executed helps us write better code
- We can learn how to reverse engineer and exploit programs at the assembly level

**assign5:** find and exploit vulnerabilities in an ATM program, reverse engineer a program without seeing its code, and de-anonymize users given a data leak.

## **Learning Assembly**

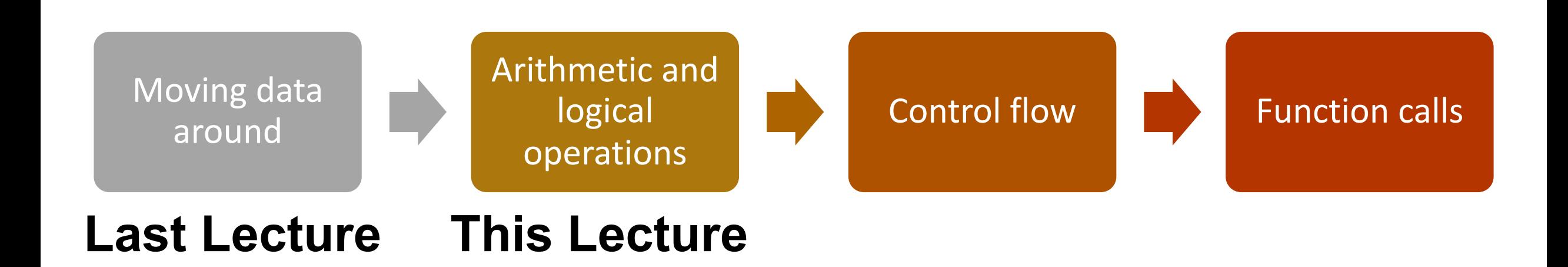

**Reference Sheet**: cs107.stanford.edu/resources/x86-64-reference.pdf See more guides on Resources page of course website!

# **Helpful Assembly Re**

- **Course textbook** (reminder: see relevant readings for Calendar page, http://cs107.stanford.edu/calendar
- **CS107 Assembly Reference Sheet:** http://cs107.sta 64-reference.pdf
- **CS107 Guide to x86-64**: http://cs107.stanford.edu/

# **Learning Goals**

- Learn how to perform arithmetic and logical operations in assembly
- Begin to learn how to read assembly and understand the C code that generated it

#### **Lecture Plan**

- **Recap: mov** so far
- Data and Register Sizes
- The **lea** Instruction
- Logical and Arithmetic Operations
- Practice: Reverse Engineering

**Reference Sheet**: cs107.stanford.edu/resources/x86-64-reference.pdf See more guides on Resources page of course website!

#### **Lecture Plan**

- **Recap: mov so far**
- Data and Register Sizes
- The **lea** Instruction
- Logical and Arithmetic Operations
- Practice: Reverse Engineering

**Reference Sheet**: cs107.stanford.edu/resources/x86-64-reference.pdf See more guides on Resources page of course website!

#### **mov**

The **mov** instruction copies bytes from one place to another; it is similar to the assignment operator  $(=)$  in C.

**mov src,dst**

The **src** and **dst** can each be one of:

- Immediate (constant value, like a number) (*only src)*
- Register
- Memory Location (*at most one of src, dst)*

## **Memory Location Syntax**

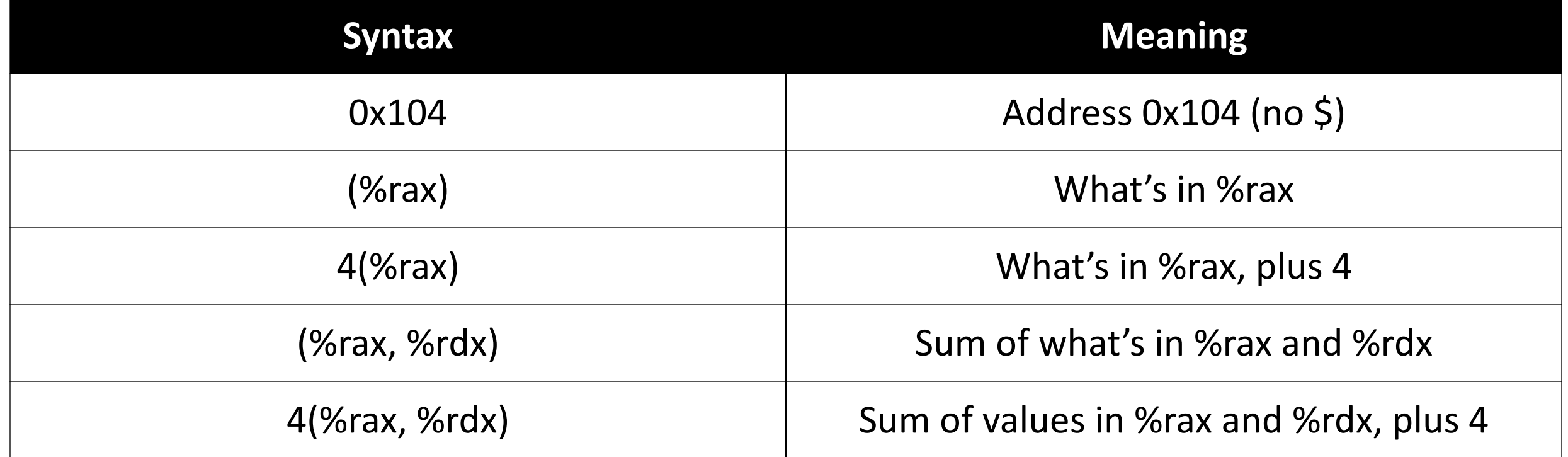

We calculate this value and *then* go to that address.

### **Practice #2: Operand Forms**

What are the results of the following move instructions (executed separately)? For this problem, assume the value *0x11* is stored at address *0x10C*, *0xAB* is stored at address *0x104*, *0x100* is stored in register %rax and *0x3* is stored in %rdx.

- **1. mov \$0x42,(%rax)**
- **2. mov 4(%rax),%rcx**
- **3. mov 9(%rax,%rdx),%rcx**

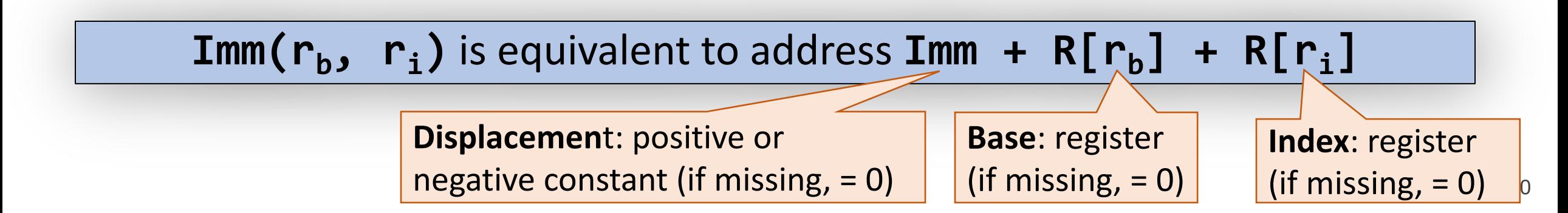

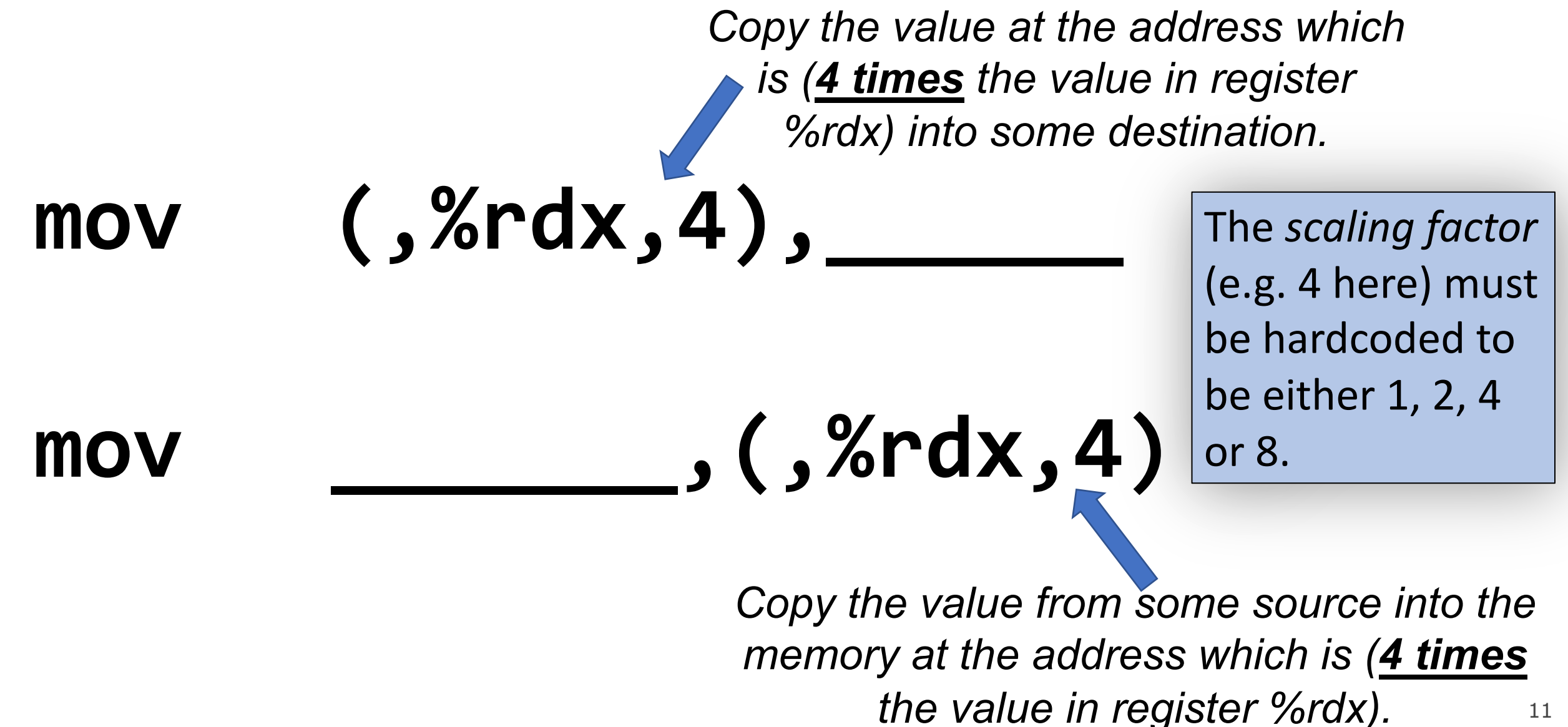

11

*Copy the value at the address which is (4 times the value in register %rdx, plus 0x4), into some destination.*

mov 0x4(,%rdx,4),

**mov \_\_\_\_\_\_\_,0x4(,%rdx,4)**

12 *Copy the value from some source into the memory at the address which is (4 times the value in register %rdx, plus 0x4).*

*Copy the value at the address which is (the value in register %rax plus 2 times the value in register %rdx) into some destination.*

**mov (%rax,%rdx,2),\_\_\_\_\_\_\_\_**

**mov \_\_\_\_\_\_\_\_\_,(%rax,%rdx,2)**

13 *Copy the value from some source into the memory at the address which is (the value in register %rax plus 2 times the value in register %rdx).*

*Copy the value at the address which is (0x4 plus the value in register %rax plus 2 times the value in register %rdx) into some destination.*

# **mov 0x4(%rax,%rdx,2),\_\_\_\_\_**

**mov \_\_\_\_\_\_,0x4(%rax,%rdx,2)**

14 *Copy the value from some source into the memory at the address which is (0x4 plus the value in register %rax plus 2 times the value in register %rdx).*

#### **Most General Operand Form**

 $Imm(r_{h}, r_{i}, s)$ 

#### *is equivalent to…*

# $Imm + R[r_h] + R[r_i] * s$

#### **Most General Operand Form**

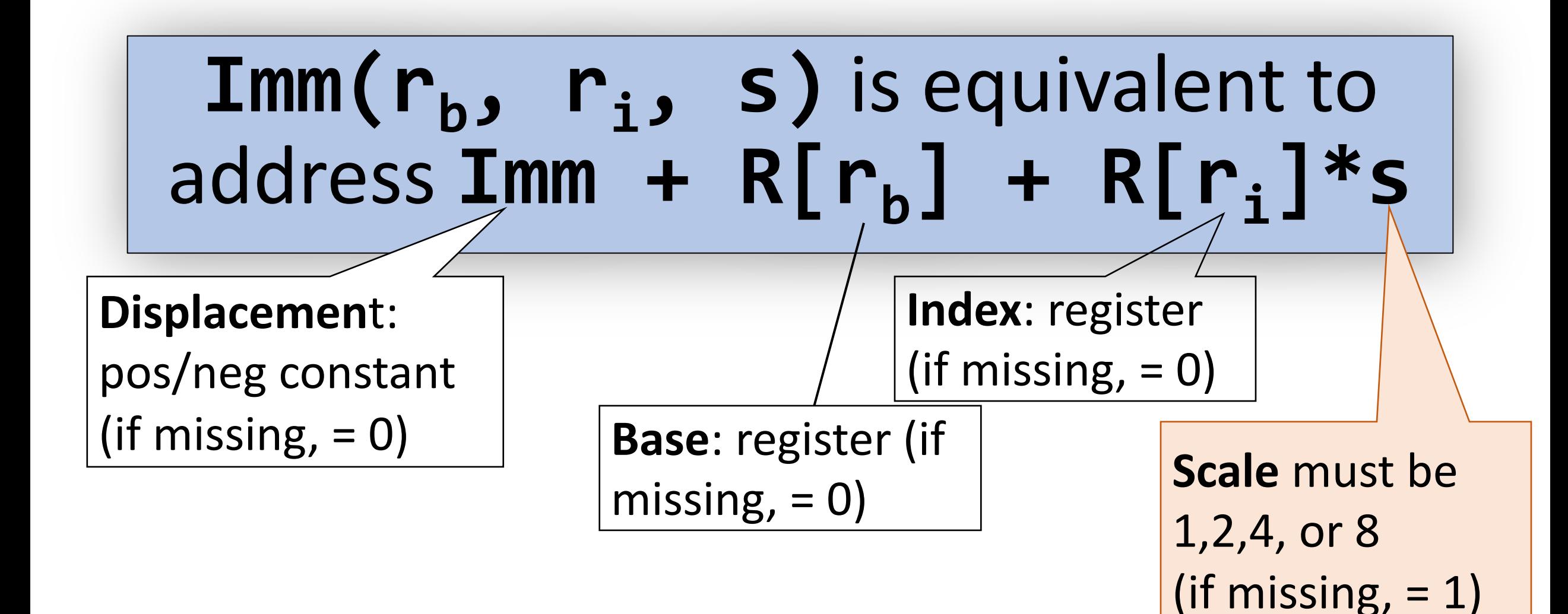

## **Operand Forms**

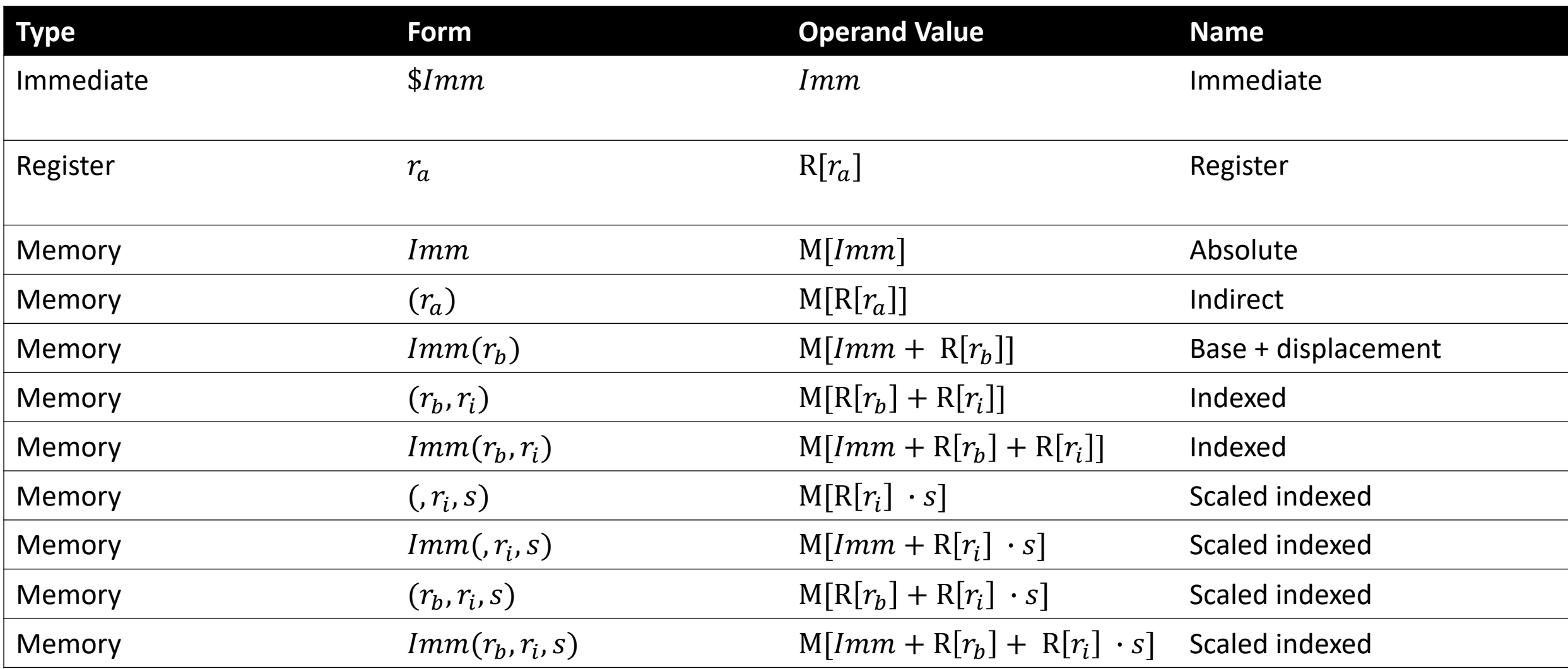

17 **Figure 3.3 from the book: "Operand forms.** Operands can denote immediate (constant) values, register values, or values from memory. The scaling factor *s* must be either. 1, 2, 4, or 8."

### **Practice #3: Operand Forms**

What are the results of the following move instructions (executed separately)? For this problem, assume the value *0x1* is stored in register %rcx, the value *0x100* is stored in register %rax, the value *0x3* is stored in register %rdx, and value *0x11* is stored at address *0x10C*.

**1. mov \$0x42,0xfc(,%rcx,4)**

**For #2, respond with your thoughts on PollEv:** pollev.com/cs107 or text CS107 to 22333 once to join.

**2. mov (%rax,%rdx,4),%rbx**

**Imm(** $r_b$ **,**  $r_i$ **, s)** is equivalent to address  $\text{Imm} + R[r_b] + R[r_i]*s$ **Displacement Base Index Scale** (1,2,4,8)

### **Goals of indirect addressing: C**

# Why are there so many forms of indirect addressing?

We see these indirect addressing paradigms in C as well!

#### **From Assembly to C**

What might be the equivalent C-like operation?

- 1. mov \$0x0,%rdx
- 2. mov %rdx,%rcx
- 3. mov \$0x42, (%rdi)
- 4. mov (%rax,%rcx,8),%rax

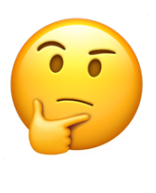

#### **From Assembly to C**

What might be the equivalent C-like operation?

- 1. mov  $$0x0,$  %rdx -> maybe long  $x = 0$
- 2. mov  $%rdx$ ,  $%rcx$  -> maybe long  $x = y$ ;
- 3. mov  $$0x42,(%rdi) -> maybe *ptr = 0x42;$
- 4. mov  $({\%}rax,{\%}rcx,8)$ ,  ${\%}rax \rightarrow$  maybe long  $x = arr[i];$

Indirect addressing is like pointer arithmetic/deref!

#### **Lecture Plan**

- **Recap: mov** so far
- **Data and Register Sizes**
- The **lea** Instruction
- Logical and Arithmetic Operations
- Practice: Reverse Engineering

**Reference Sheet**: cs107.stanford.edu/resources/x86-64-reference.pdf See more guides on Resources page of course website!

#### **Data Sizes**

Data sizes in assembly have slightly different terminology to get used to:

- A **byte** is 1 byte.
- A **word** is 2 bytes.
- A **double word** is 4 bytes.
- A **quad word** is 8 bytes.

Assembly instructions can have suffixes to refer to these sizes:

- b means **byte**
- w means **word**
- l means **double word**
- q means **quad word**

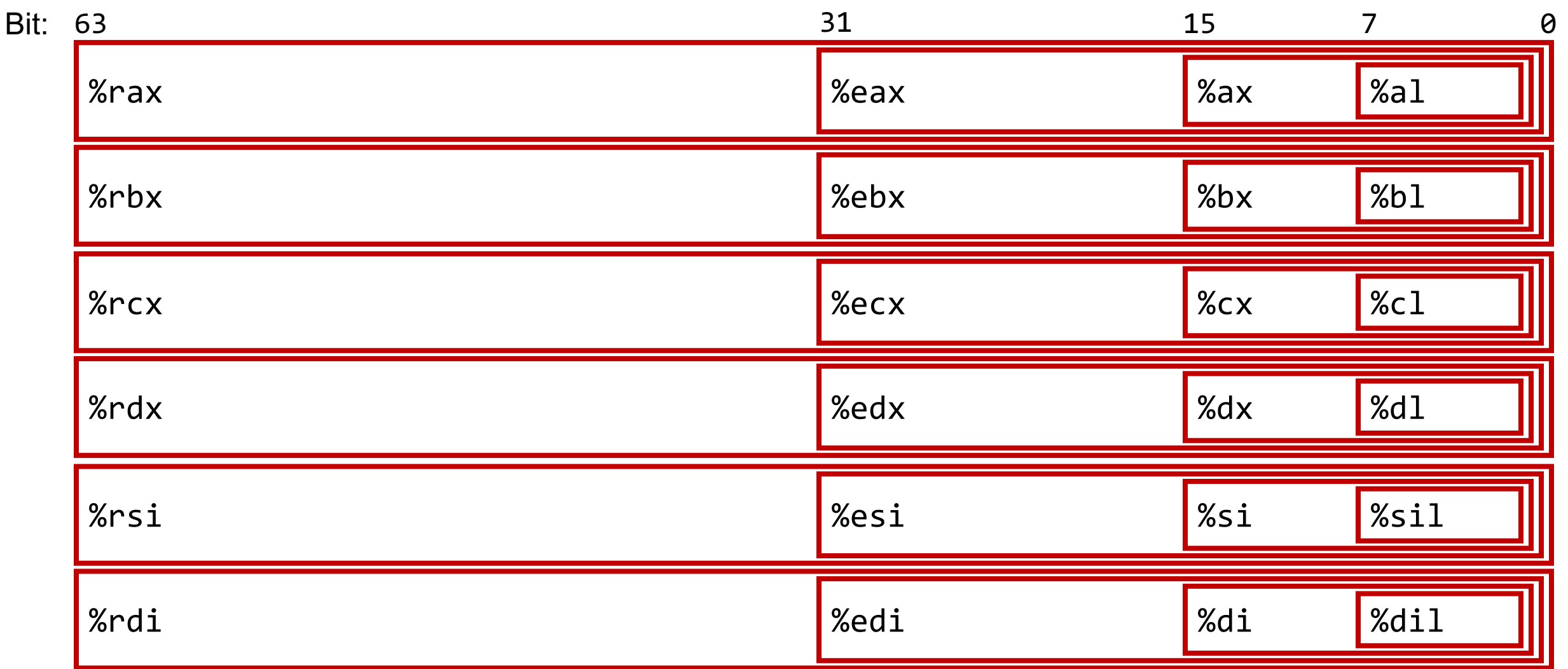

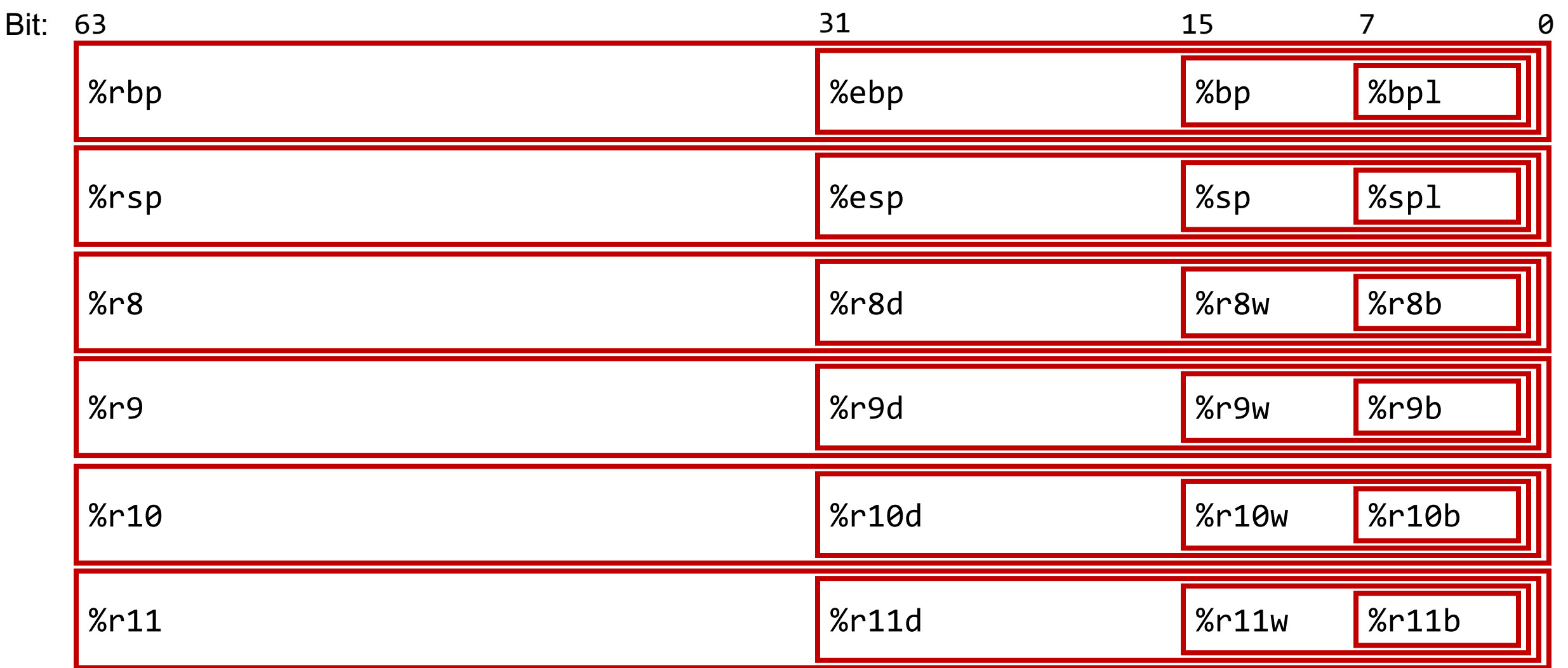

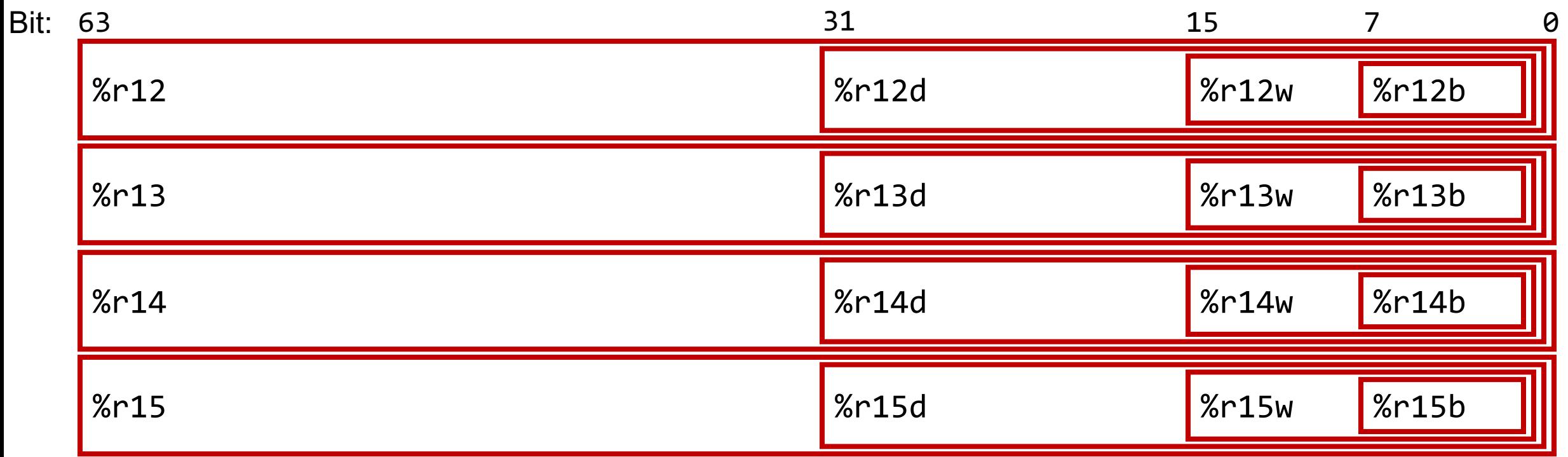

## **Register Responsibilities**

Some registers take on special responsibilities during program execution.

- **%rax** stores the return value
- **%rdi** stores the first parameter to a function
- **%rsi** stores the second parameter to a function
- **%rdx** stores the third parameter to a function
- **%rip** stores the address of the next instruction to execute
- **%rsp** stores the address of the current top of the stack

**Reference Sheet**: cs107.stanford.edu/resources/x86-64-reference.pdf See more guides on Resources page of course website!

#### **mov Variants**

- **mov** can take an optional suffix (b,w,l,q) that specifies the size of data to move: movb, movw, movl, movq
- **mov** only updates the specific register bytes or memory locations indicated.
	- **Exception: movl** writing to a register will also set high order 4 bytes to 0.

#### **Practice: mov And Data Sizes**

Sometimes, you might see mov suffixes that specify the amount of data being moved. Other times, they are omitted if we can deduce the size from the arguments.

- movl %eax,(%rsp)
- movw (%rax),%dx
- movb (%rsp,%rdx,4),%dl
- mov \$0x0,%eax

#### **mov**

- The **movabsq** instruction is used to write a 64-bit Immediate (constant) value.
- The regular **movq** instruction can only take 32-bit immediates.
- 64-bit immediate as source, only register as destination.

#### **movabsq \$0x0011223344556677, %rax**

### **movz and movs**

- There are two mov instructions that can be used to copy a smaller source to a larger destination: **movz** and **movs**.
- **movz** fills the remaining bytes with zeros
- **movs** fills the remaining bytes by sign-extending the most significant bit in the source.
- The source must be from memory or a register, and the destination is a register.

#### **movz and movs**

#### MOVZ  $S, R \leftarrow \text{ZeroExtend}(S)$

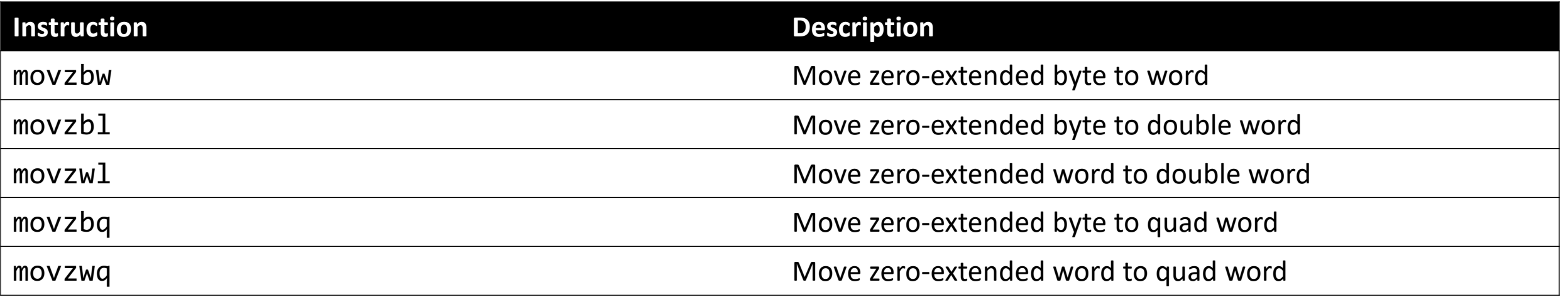

#### **movz and movs**

#### MOVS  $S, R \leftarrow$  SignExtend(S)

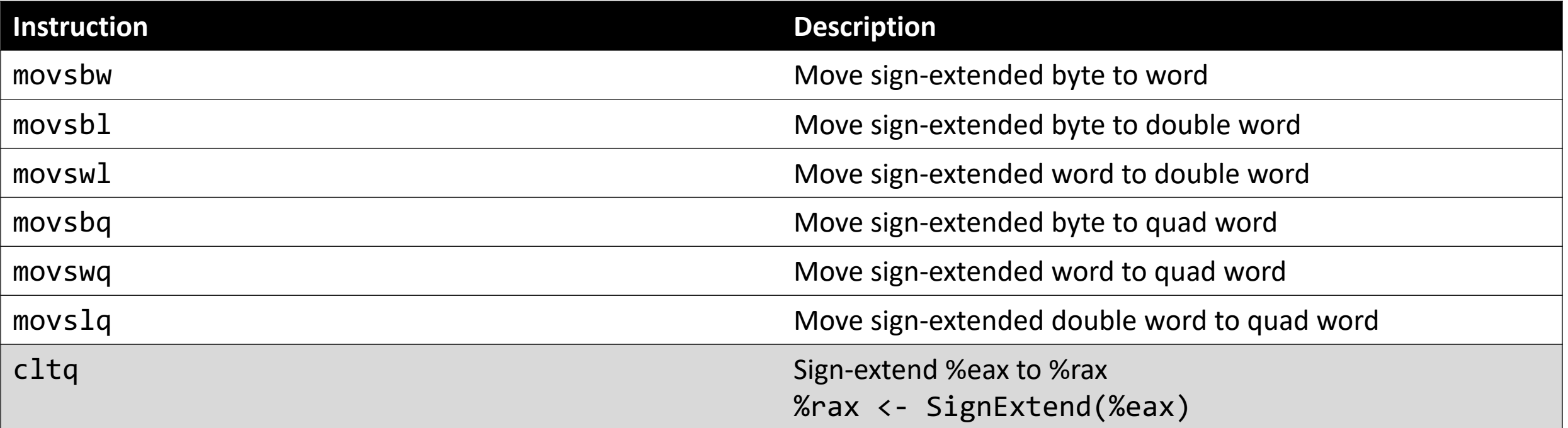

- The operand forms with parentheses (e.g. **mov (%rax)**) require that registers in parentheses be the 64-bit registers.
- For that reason, you may see smaller registers extended with e.g. **movs** into the larger registers before these kinds of instructions.

### **Our First Assembly**

```
int sum_array(int arr[], int nelems) {
   int sum = 0;
   for (int i = 0; i < nelems; i++) {
      sum += arr[i]; }
    return sum;
}
```
#### **0000000000401136 <sum\_array>:**

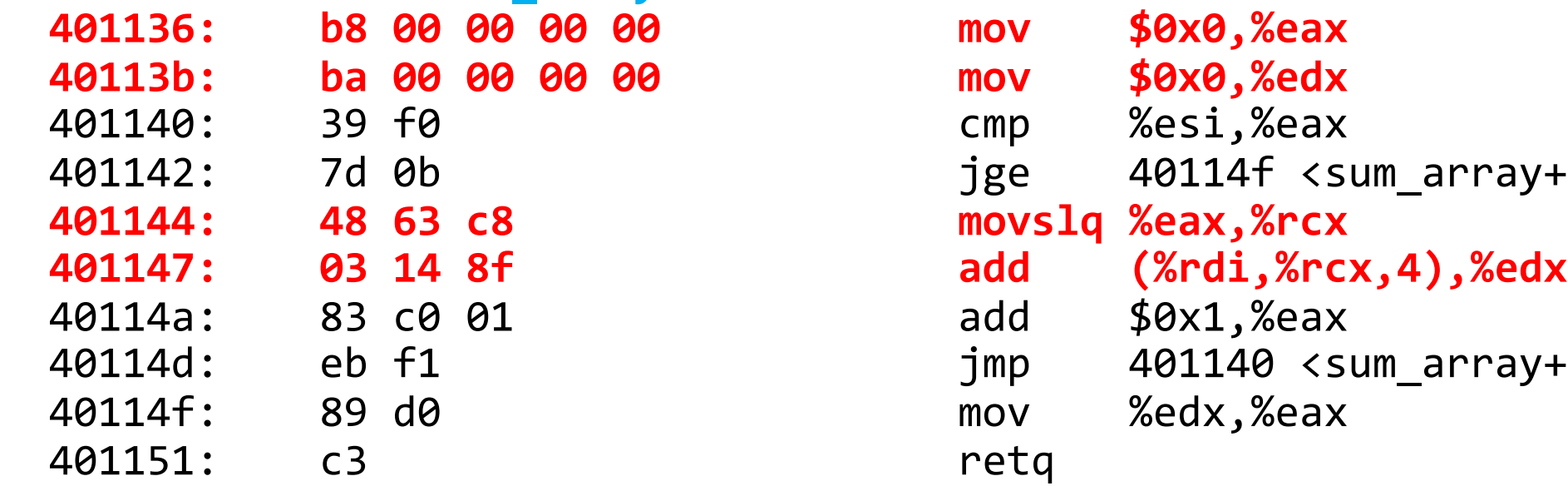

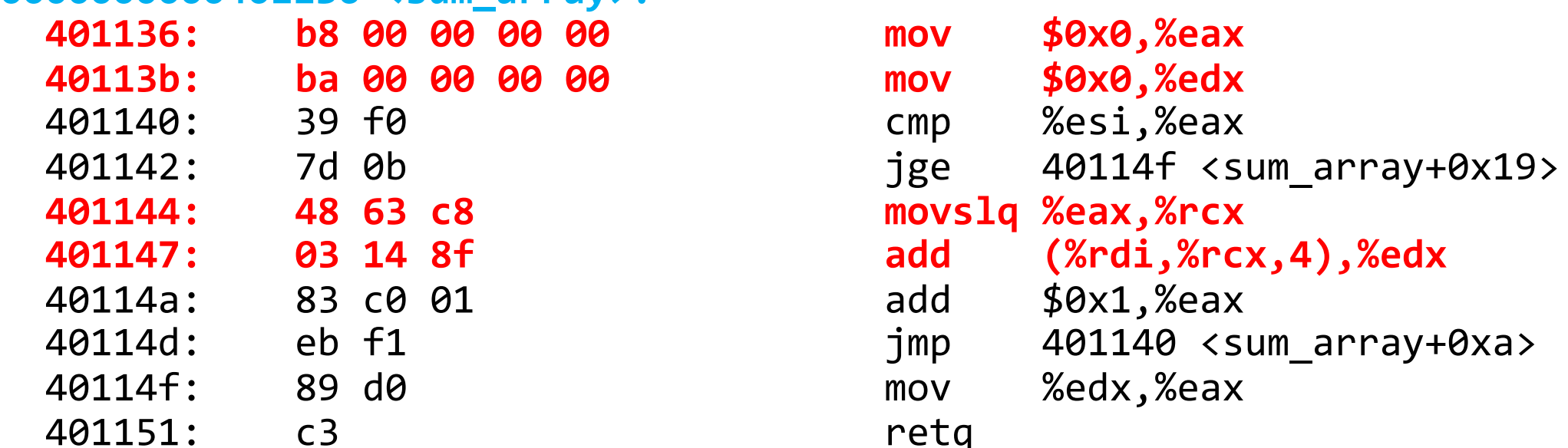

#### **Lecture Plan**

- **Recap: mov** so far
- Data and Register Sizes
- **The lea Instruction**
- Logical and Arithmetic Operations
- Practice: Reverse Engineering

**Reference Sheet**: cs107.stanford.edu/resources/x86-64-reference.pdf See more guides on Resources page of course website!

#### **lea**

#### The **lea** instruction copies an "effective address" from one place to another. **lea src,dst**

Unlike **mov**, which copies data at the address src to the destination, **lea** copies the value of src *itself* to the destination.

> The syntax for the destinations is the same as **mov**. The difference is how it handles the src.

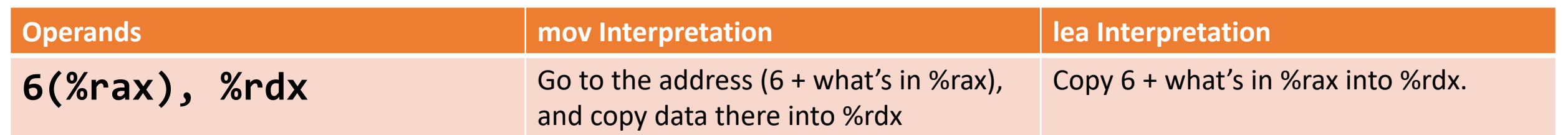

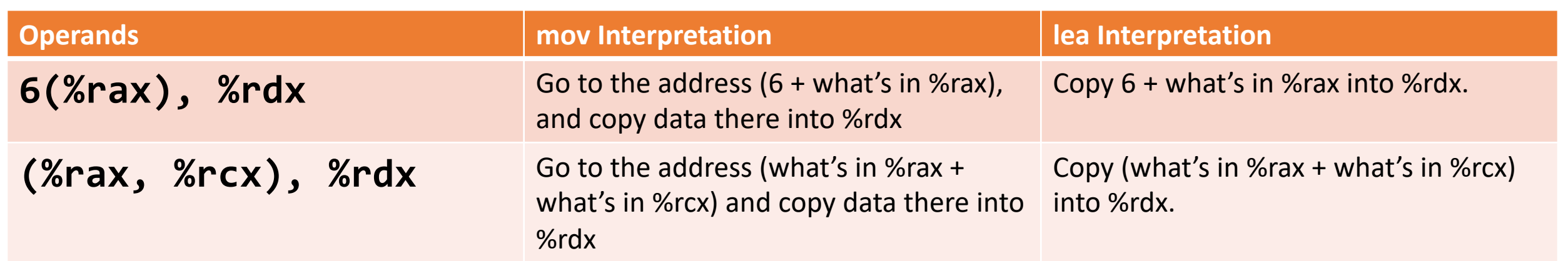

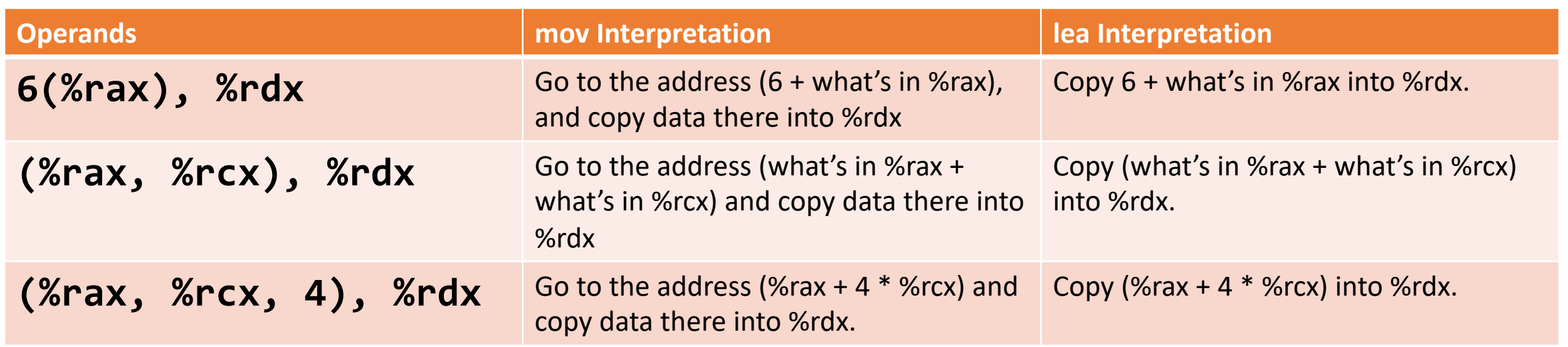

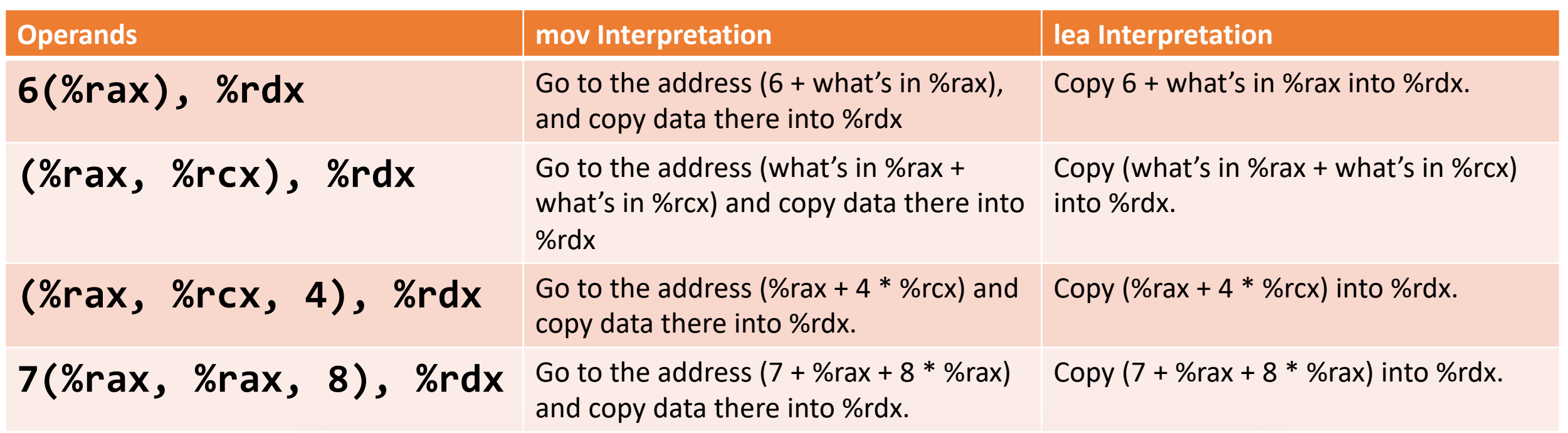

Unlike **mov**, which copies data at the address src to the destination, **lea** copies the value of src *itself* to the destination.

### **Reverse Engineering Practice**

```
void calculate(int x, int y, int *ptr) {
     \vdots}
----------
calculate:
   leal (%rdi,%rsi,2), %eax
   movl %eax, (%rdx)
   ret
```
**Note:** assume x is in %rdi, y is in %rsi and ptr is in %rdx.

#### **Reverse Engineering Practice**

```
void calculate(int x, int y, int *ptr) {
    *ptr = x + 2 * y;}<br>}
----------
calculate:
   leal (%rdi,%rsi,2), %eax
   movl %eax, (%rdx)
   ret
```
#### **Lecture Plan**

- **Recap: mov** so far
- Data and Register Sizes
- The **lea** Instruction
- **Logical and Arithmetic Operations**
- Practice: Reverse Engineering

**Reference Sheet**: cs107.stanford.edu/resources/x86-64-reference.pdf See more guides on Resources page of course website!

#### **A Note About Operand Forms**

- Many instructions share the same address operand forms that **mov** uses.
	- Eg. 7(%rax, %rcx, 2).
- These forms work the same way for other instructions, except for **lea:**
	- It interprets this form as just the calculation, *not the dereferencing*
	- lea 8(%rax,%rdx),%rcx -> Calculate 8 + %rax + %rdx, put it in %rcx

### **Unary Instructions**

The following instructions operate on a single operand (register or memory):

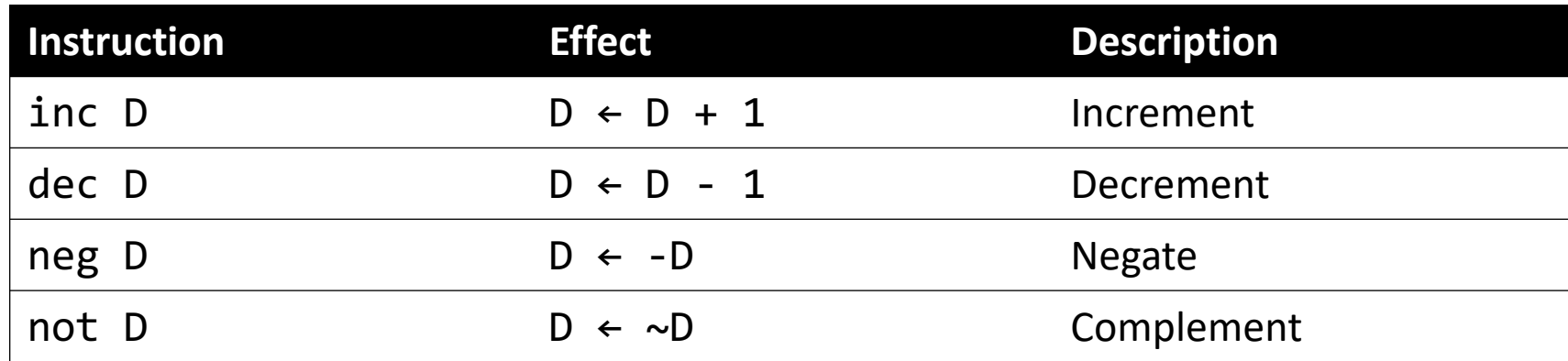

#### **Examples:**

incq 16(%rax) dec %rdx not %rcx

### **Binary Instructions**

The following instructions operate on two operands (both can be register or memory, source can also be immediate). Both cannot be memory locations. Read it as, e.g. "Subtract S from D":

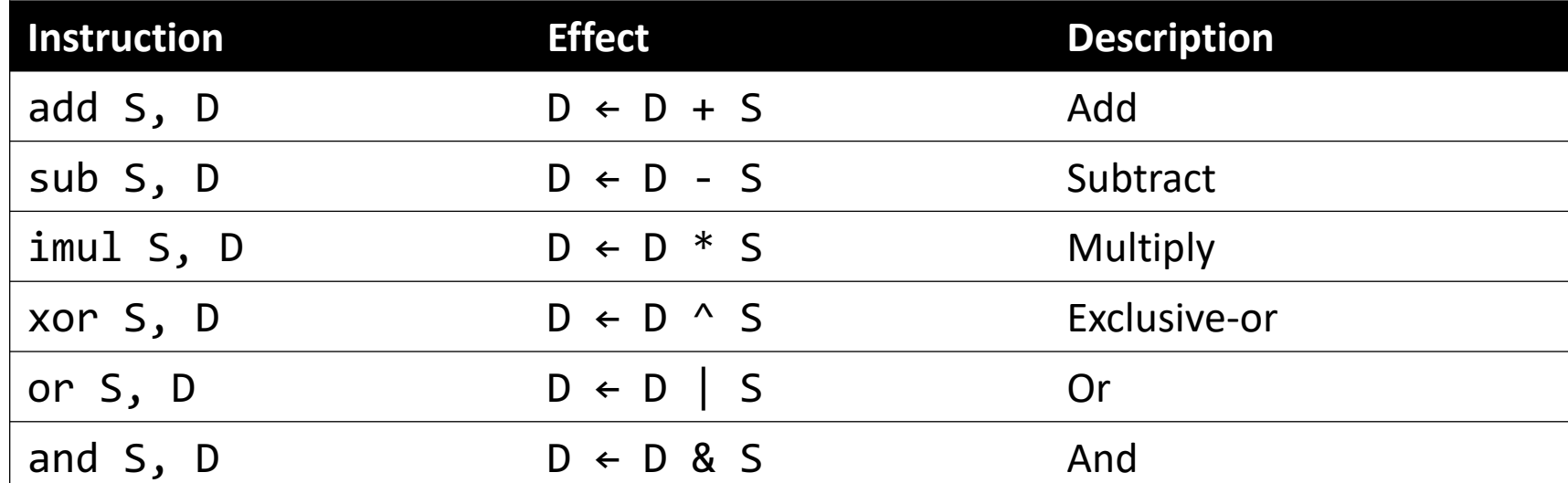

#### **Examples:**

```
addq %rcx,(%rax)
xorq $16,(%rax, %rdx, 8)
subq %rdx,8(%rax)
```
### **Shift Instructions**

The following instructions have two operands: the shift amount **k** and the destination to shift, **D**. **k** can be either an immediate value, or the byte register **%cl** (and only that register!)

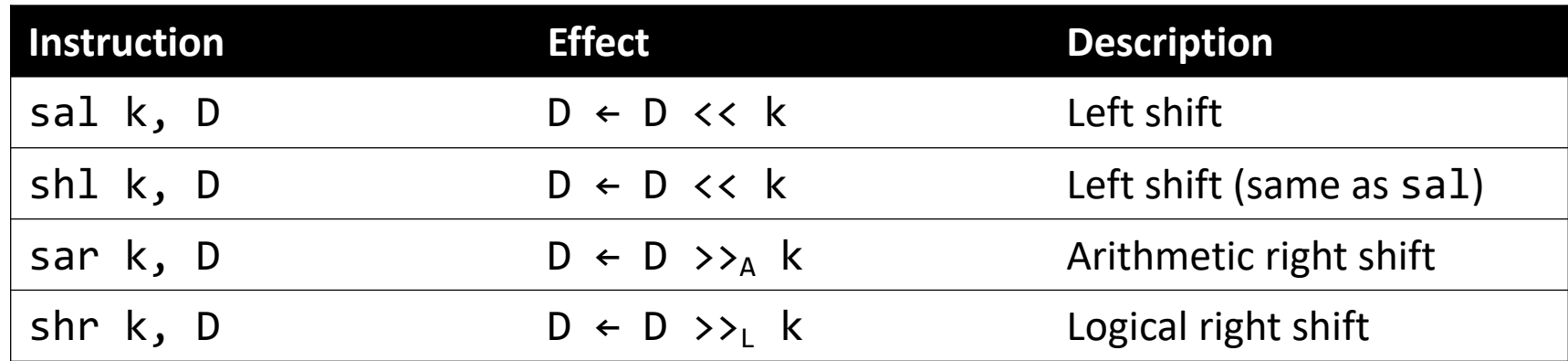

#### **Examples:**

shll \$3,(%rax) shrl %cl,(%rax,%rdx,8) sarl \$4,8(%rax)

## **Shift Amount**

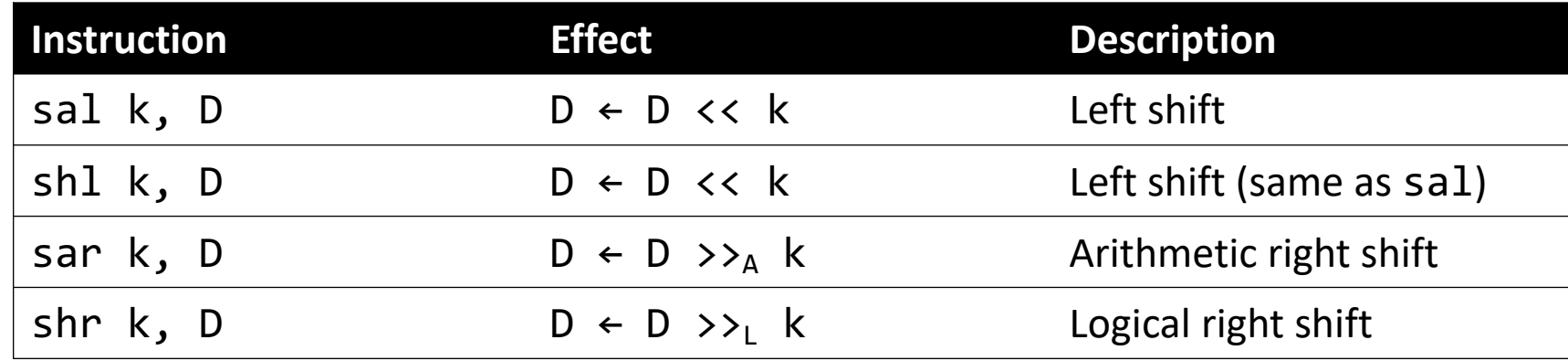

When a shift instruction uses **%cl**, it looks at only the number of bits in **%cl** that make sense for what is being shifted.

- E.g. when shifting 1 byte, it looks only at the lower 3 bits (storing at most 7)
- E.g. when shifting 2 bytes, it looks only at the lower 4 bits (storing at most 15)
- When shifting **w** bits, it looks at the low-order **log2(w)** bits of **%cl** for the shift amount.
- Why is this useful? Can specify shift amount as all 1s, but it will shift by the appropriate amount.

#### **Recap**

- **Recap: mov** so far
- Data and Register Sizes
- The **lea** Instruction
- Logical and Arithmetic Operations

**Lecture 11 takeaway:** There are assembly instructions for arithmetic and logical operations. They share the same operand form as mov, but lea interprets them differently. There are also different register sizes that may be used in assembly instructions.

**Next Time:** more arithmetic operations, and reverse engineering practice

Fill in the blank to complete the C code that  $1.$  generates this assembly

2. **results in** this register layout

- long arr[5];
- ...
- $long num = ???$ ;

mov (%rdi, %rcx, 8),%rax

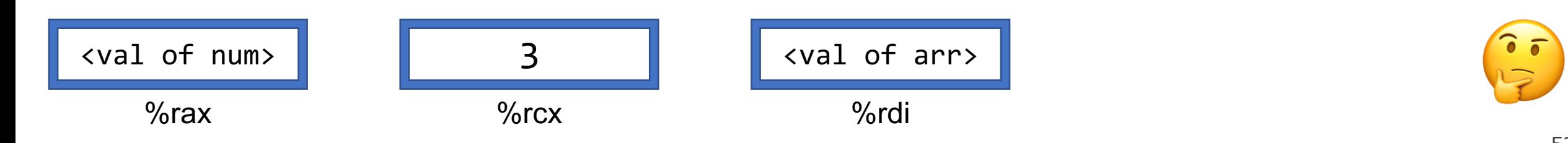

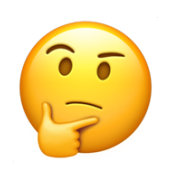

Fill in the blank to complete the C code that  $1.$  generates this assembly

2. **results in** this register layout

long arr[5]; ...  $long num = ???$ ; **long num = arr[3];**  $\text{Long num} = *(\text{arr} + 3);$  $\text{Long num} = *(\text{arr} + y);$ 

> (assume long  $y = 3$ ; declared earlier)

mov (%rdi, %rcx, 8),%rax

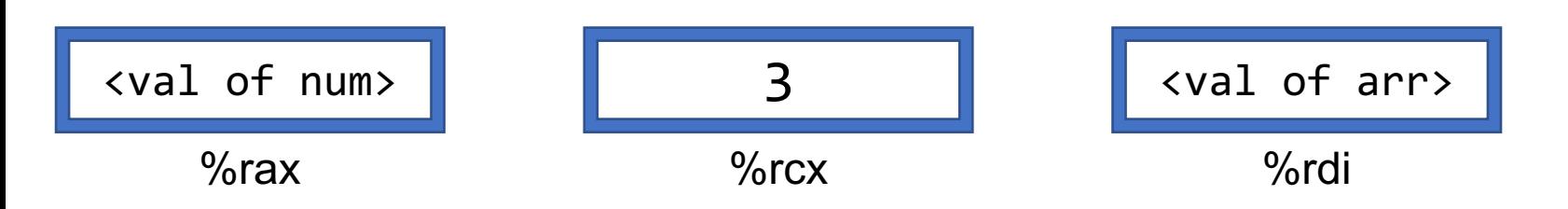

Fill in the blank to complete the C code that  $1.$  generates this assembly

2. has this register layout

char str[5]; ...

$$
\frac{???}{?} = 'c';
$$

mov \$0x63,(%rcx,%rdx,1)

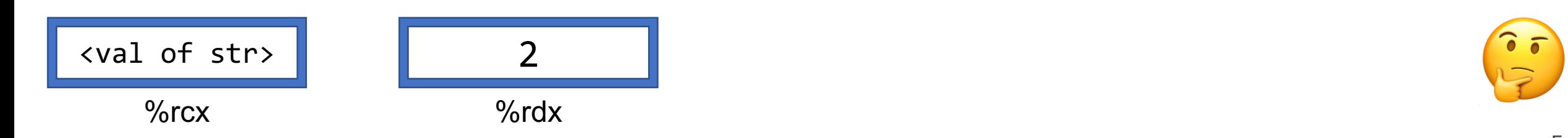

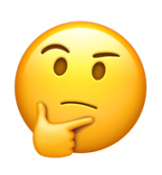

Fill in the blank to complete the C code that  $1.$  generates this assembly

2. has this register layout

char str[5]; ...

$$
\frac{???}{?} = 'c';
$$

**str[2] = 'c'; \*(str + 2) = 'c';**

mov \$0x63,(%rcx,%rdx,1)

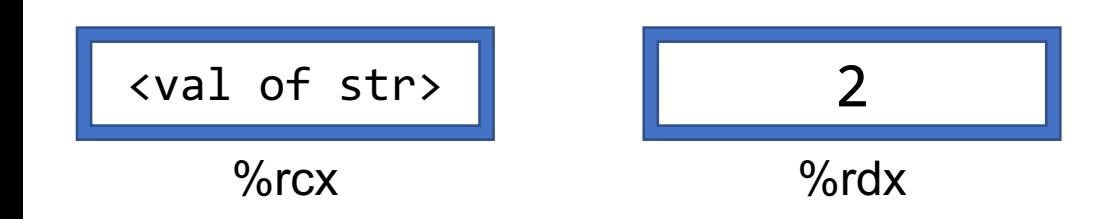